## T-61.3010 Digital Signal Processing and Filtering

Mid term exam 2 / Final exam. Wed 7.5.2008 8-11. Hall M.

You can do MTE2 only once either 7.5. or 14.5. MTE2: Problems 1 and 2.

You can do final exam only once either 7.5. or 14.5. Final exam: Problems 2, 3, 4, 5, and 6. Begin each problem from a new page.

You can have a function calculator but not any math formula book. You will be given a course formula paper and a multichoice sheet for Problem 1 (MTE2).

1) (10 x 1p, max 8 p, ONLY MTE2) Multichoice There are 1-4 correct answers, but choose one and only one. Fill in into a separate form, which will be read optically.

Correct answer +1 p, incorrect −0.5 p, no answer 0 p. You do not need to explain your choices. Reply to as many statements as you want. The maximum points of this problem is 8 and the minimum 0.

Statements  $1.1 - 1.4$  are core of this course and straigt forward. Statements  $1.5 - 1.10$  need probably some computation on paper.

1.1 Causal and stable LTI filter

$$
H(z)=\frac{1+2z^{-1}+z^{-2}}{1-1.3z^{-1}+0.4z^{-2}}
$$

is depicted in a canonic (with respect to delays) direct form II in

- $(A)$  Figure 1(a)
- (B) Figure 1(b)
- $(C)$  Figure 1(c)
- $(D)$  Figure 1(d)
- 1.2 Bilinear transform

(A) is bijection (one-to-one mapping), where half plane of analog s-plane is mapped to inside unit circle in z-plane

- (B) one way to compute analog FIR-filter from corresponding digital filter
- (C) is transform with which it is possible to shift quantization noise into a stopband of the filter
- (D) is filtering stereo signal with a linear-phase filter
- 1.3 Window function used in digital FIR filter design

$$
w[n] = 0.54 + 0.46 \cdot (\cos(\frac{2\pi n}{2M}))
$$

- (A) is ready FIR filter with normalize cut-off angular frequency  $\omega_c = 2\pi \cdot M/N$ , where N is filter order
- (B) determines minimum attenuation in stopband as  $20 \log_{10}(M)$  decibels
- (C) is typical Butterworth window, whose mainlobe length is  $\Delta_{ML} = 3.11 \pi / M$
- (D) can be used to cut the infinite-length impulse response  $h_{\text{ideal}}[n]$  into finite-length
- 1.4 When audio signal  $x[n]$ , whose sampling frequency is  $f_T = 22050$  Hz and length about 0.40 seconds, is upsampled with factor  $L = 2$ 
	- (A) number of samples will be about 44100
	- (B) sampling period will be  $T = 0.40/22050$  Hz
	- (C) length of the signal will be still about 0.40 seconds with the new sampling frequency  $f'_T = 44100 \text{ Hz}$
	- (D) length of the signal will be about 0.80 seconds with the new sampling frequency  $f'_T = 44100 \text{ Hz}$
- 1.5 Examine digital IIR bandpass filter

$$
H(z) = K \cdot \frac{2 - 0.108z^{-2} + 2z^{-4}}{1 + 1.16z^{-2} + 0.434z^{-4}}
$$

whose maximum is reached at  $\omega = \pi/2$ . Determine the scaling factor K so that the maximum of the filter will be 1.

- (A)  $K \approx 0.067$
- (B)  $K \approx 0.50$
- (C)  $K \approx 0.67$
- (D)  $K \approx 15$
- 1.6 Stable analog filter  $H(s) = \Omega/(s + \Omega)$ , with prewarped  $\Omega = k \cdot 0.5$ , is changed to digital  $H(z)$  using  $s =$  $k \cdot (1-z^{-1})/(1+z^{-1})$ . The digital filter will be
	- (A)  $H(z) = 1/(1 + 2k^{-1}z^{-1})$
	- (B)  $H(z) = (1/3) \cdot (1 + z^{-1})/(1 (1/3)z^{-1})$
	- (C)  $H(z) = (1 + z^{-1})/(1 3z^{-1})$
	- (D)  $H(z) = (1 z^{-1})/(1.5 0.5z^{-1})$
- 1.7 Examine the second-order IIR filter with quantization block Q and first-order error-shaping in Figure 2(a). Let us write  $w[n]$  and replace Q with noise source  $e[n]$  as shown in Figure 2(b). Now you can write two difference equations, one  $y[n] = \ldots$  and the other  $w[n] = \ldots$ .

Next, you can write down the output in frequency domain

$$
Y(z) = H_x(z) \cdot X(z) + H_e(z) \cdot E(z)
$$

where  $H_x(z)$  is the actual filter and  $H_e(z)$  is the filter for quantization error. These are

- (A)  $H_x(z) = \frac{1+1.8z^{-1}+0.82z^{-2}}{1+1.8z^{-1}+0.82z^{-2}}$  and  $H_e(z) = \frac{kz^{-1}}{1+1.8z^{-1}+0.82z^{-2}}$
- (B)  $H_x(z) = \frac{1+1.8z^{-1}+0.82z^{-2}}{1-1.8z^{-1}+0.82z^{-2}}$  and  $H_e(z) = \frac{1+kz^{-1}}{1-1.8z^{-1}+0.82z^{-2}}$
- (C)  $H_x(z) = \frac{1+1.8z^{-1}+0.82z^{-2}}{1-1.8z^{-1}+0.82z^{-2}}$  and  $H_e(z) = \frac{1+(k-1.8)z^{-1}+0.82z^{-2}}{1-1.8z^{-1}+0.82z^{-2}}$  $1-1.8z-1+0.82z-2$
- (D) None of pairs above is not true.
- 1.8 Continue from 1.7. Suppose quantization error as white noise, whose spectrum  $E(z) = 1$ . What is the best value for k, so that total noise  $E_{\text{TOT}}(z)$  is shifted from interesting passband.
	- (B)  $k = -1$
	- $(A)$   $k = 0$
	- $(C)$   $k = 1$
	- (D)  $k = 1.8$
- 1.9 Using command [B, A] = cheby2(5, 30, 0.25); you will get Chebychev II -type digital filter, whose order is  $N = 5$ , stopband minimum attenuation 30 dB and stopband cut-off  $\omega_{\rm stop} = 0.25\pi$ . The magnitude response of the filter is in
	- $(A)$  Figure 3(a)
	- (B) Figure 3(b)
	- $(C)$  Figure 3(c)
	- (D) Figure 3(d)

1.10 What can you do with a working piece of Matlab code below?

```
[x, f] = wavread('mysignal.wav');
wL = 256;M = length(x);V = zeros(ceil(M/wL), 1);m = 0;for k = [1 : wL : M-wL]m = m + 1;
  V(m) = \text{sum}(x(k : k+wL-1).^2);end;
```
- (A) Lowpass filter the signal with cut-off wL Hz
- (B) Thresholding values of vector V it is possible to find out where the signal has silent parts
- (C) Compute power spectrum values
- (D) You can draw spectrogram from values of V

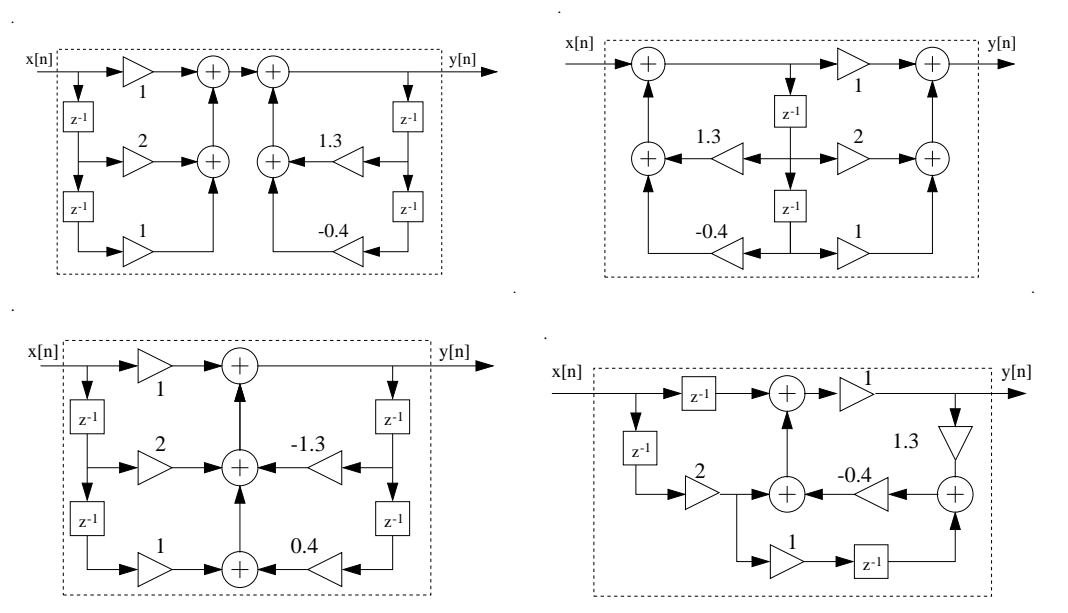

Figure 1: Multichoice statement 1.1 structures, top row  $(A)$  and  $(B)$ , bottom row  $(C)$  and  $(D)$ .

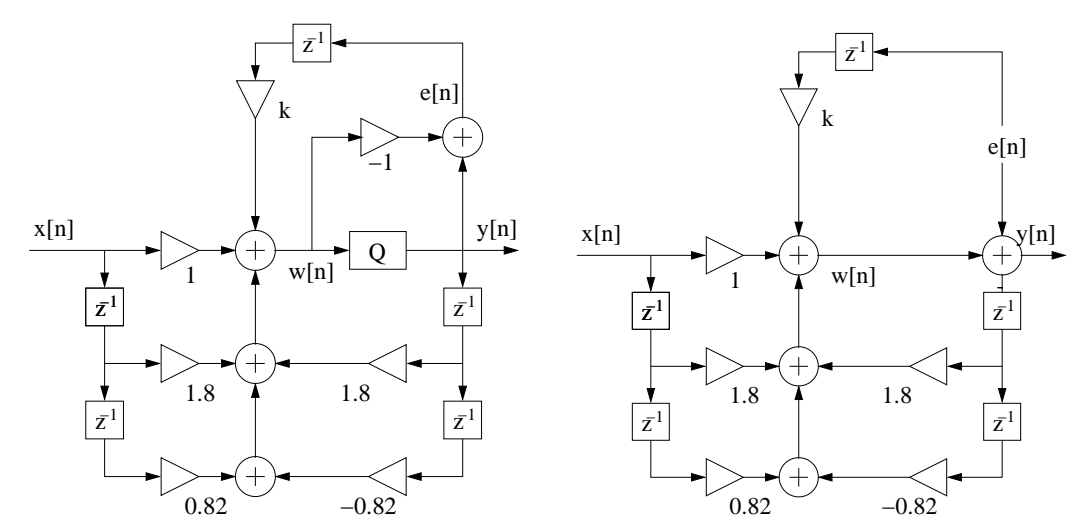

Figure 2: Multichoice statement 1.7 and 1.8, 2nd order IIR with 1st order error-feedback. Right, Q is replaced by noise source  $e[n]$ .

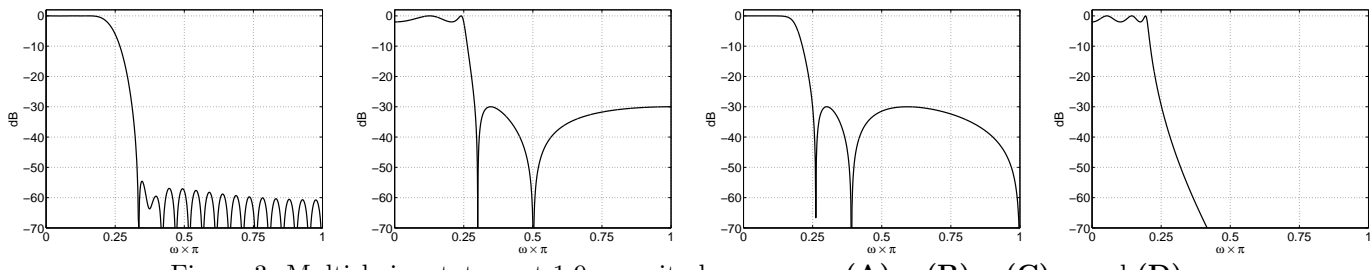

Figure 3: Multichoice statement 1.9 magnitude responses  $(A)$ ,  $(B)$ ,  $(C)$ , and  $(D)$ .

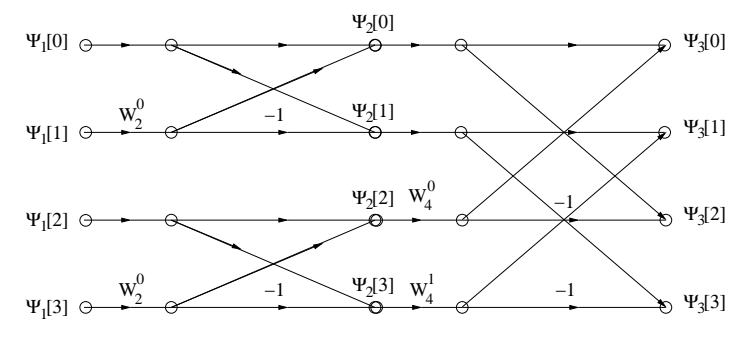

Figure 4: Problem 2A. Flow-diagram of "radix-2 DIT FFT".

- 2) (6p, MTE2 AND FINAL EXAM) Choose either 2A or 2B.
- 2A) FFT algorithms. In addition to common properties you can also use an example of "radix-2 DIT FFT" algorithm, whose flow diagram is given in Figure 4 for 4 points and  $r = 1, 2,$  and  $l_r = 0, \ldots, 2^{r-1} - 1$ . Check out the butterfly equations and  $W_N$  from formula paper. Compute transform with intermediate steps for sequence  $x[n] =$  $2\delta[n] + 4\delta[n-1] - \delta[n-2] + 5\delta[n-3].$
- 2B) Examine stable and causal lowpass filter  $H(z)$ , whose passband ends at 3 kHz and whose frequency response is 10 kHz. Amplitude response is given in Figure 5(a) and first values of impulse response  $h[n]$  in Figure 5(b).
	- a) Upsample filter with factor  $L = 3$ . Sketch both the new amplitude response  $H'(z) = H(z^3)$  and impulse response  $h[n] = h[n/3]$  for first 10 values.
	- b) Finally, you'd like to have a lowpass filter with the same cut-off but with 30 kHz sampling frequency. What do you have to do? Sketch both the new amplitude response  $|H''(e^{j\omega})|$  and impulse response  $h''[n] = h[n/3]$  for first 10 values afterwards.

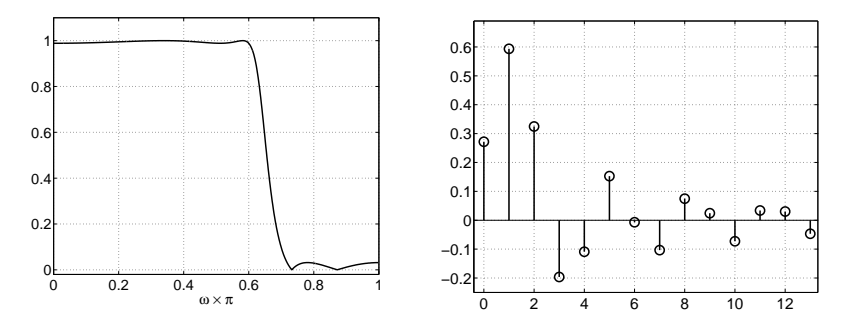

Figure 5: Problem 2B. Left, amplitude response. Right, impulse response.

- 3) (6p, **ONLY FINAL EXAM**) Examine cascade (series) of two LTI-systems  $h[n] = h_1[n] \otimes h_2[n]$ , where  $h_1[n] = \delta[n] - 0.9\delta[n-1]$  and  $h_2[n] = \delta[n] + 0.81\delta[n-2]$ .
	- a) What is the impulse response  $h[n]$  of the total system?
	- b) Write down the transfer function  $H(z) = H_1(z) \cdot H_2(z)$ .
	- c) Sketch the pole-zero-plot. (Hint: you can combine pole-zero-plots of  $H_1(z)$  and  $H_2(z)$  because they are terms of the product  $H(z)$ .)
	- d) Sketch the amplitude response of the filter. Give reasons why the maximum amplification is at  $\omega = \pi$ .
- 4) (6p, **ONLY FINAL EXAM**) Examine spectrum  $X(j\Omega)$  of analog signal  $x(t)$  in Figure 6.
	- a) What is the most important thing in Shannon's sampling theorem?
	- b) If the signal is sampled with  $f_T = 10$  kHz, sketch the spectrum  $X(e^{j\omega})$  of sampled sequence.

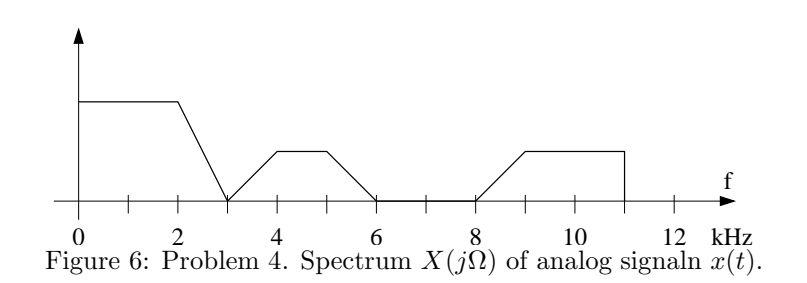

5) (6p, ONLY FINAL EXAM) Consider a stable and causeal LTI-filter

$$
y[n] = x[n] - 4ax[n-1] + 9a^{2}x[n-2] + 1.2y[n-1] - 0.72y[n-2]
$$

whose coefficient a is real value determined later.

a) Draw the block diagram of the filter in a canonic (with respect to delays) direct form II structure.

- b) Determine  $H(z)$ .
- c) Examine frequency properties of the filter as a function of a using pole-zero-plot, when  $a \geq 0$ .
- 6) (6p, ONLY FINAL EXAM) Digital IIR filter design.